### • Previous lecture:

- Introduction to objects and classes
- Today's lecture:
	- Defining a class
		- Properties
	- Constructor and other methods
	- Objects are passed by reference to functions
- Announcements:
	- Optional review sessions: T 7-8:30pm Location TBA; W 5-6:30pm Location TBA
	- Prelim 2: Thurs at 7:30pm

# Object-Oriented Programming

- First design and define the classes (of the objects)
	- Define the properties (data) and actions (methods, i.e., functions) of each class in a "class definition file"
- Then create the objects (from the classes) that are then used, that interact with one another

## Class Interval

- An interval has two properties: – left, right
- Actions—methods—of an interval include
	- Scale, i.e., expand
	- Shift
	- Add one interval to another
	- Check if one interval is in another
	- Check if one interval overlaps with another

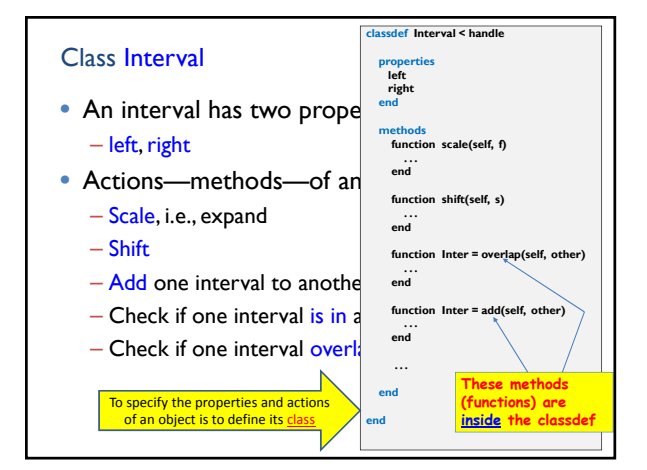

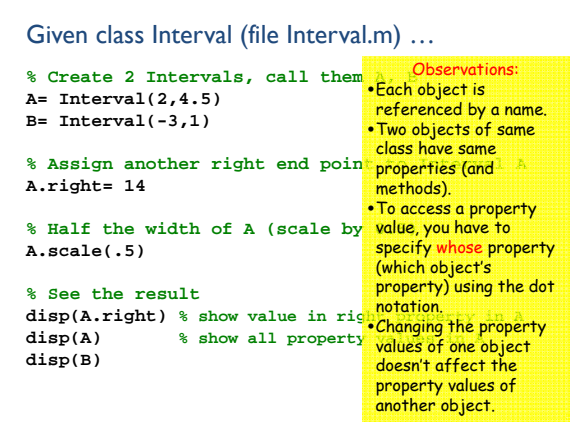

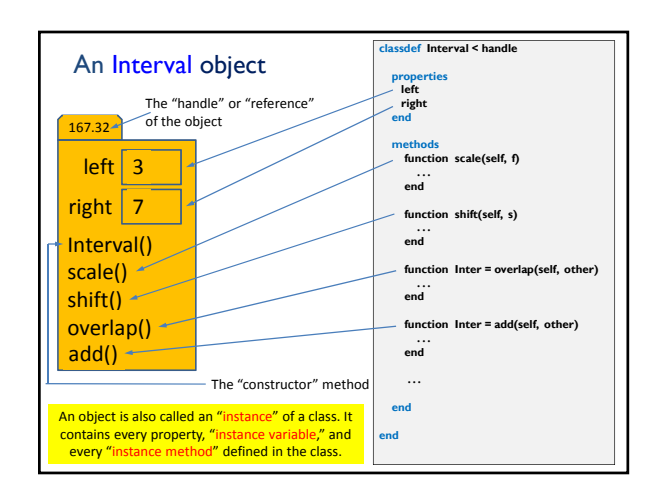

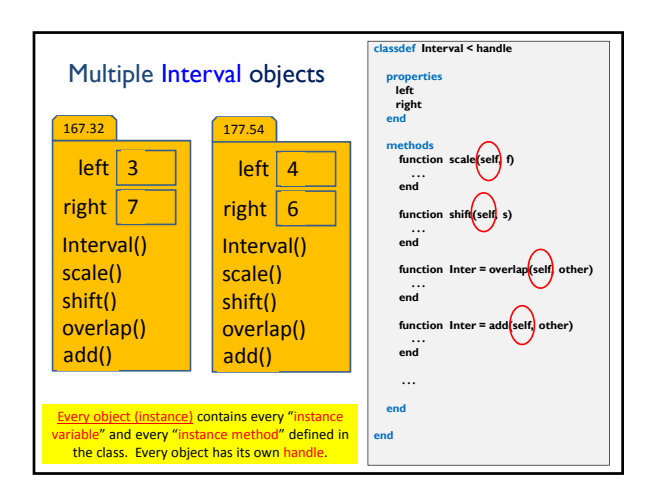

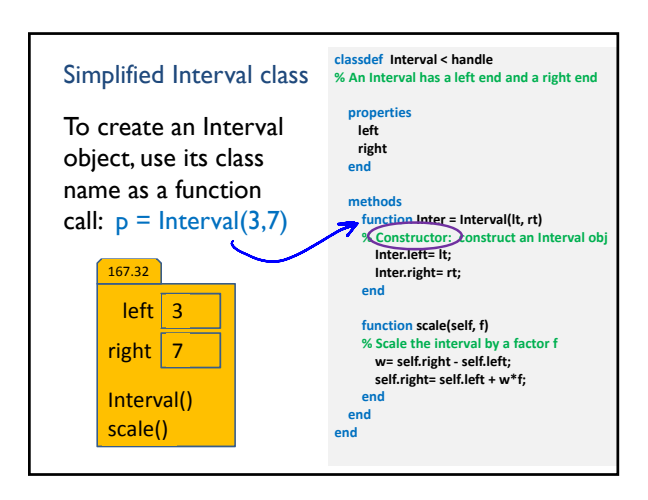

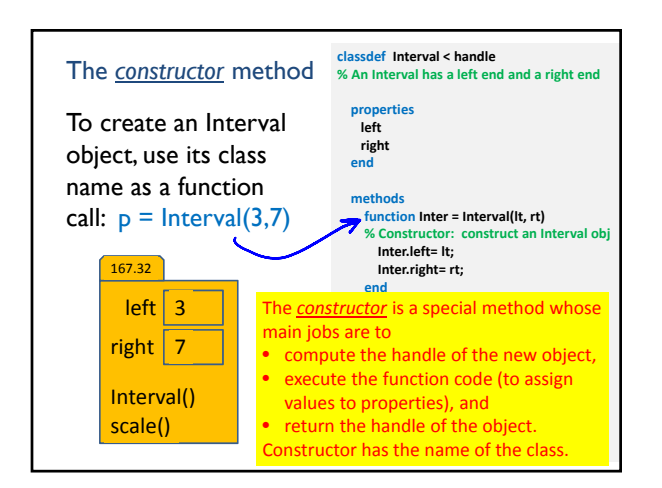

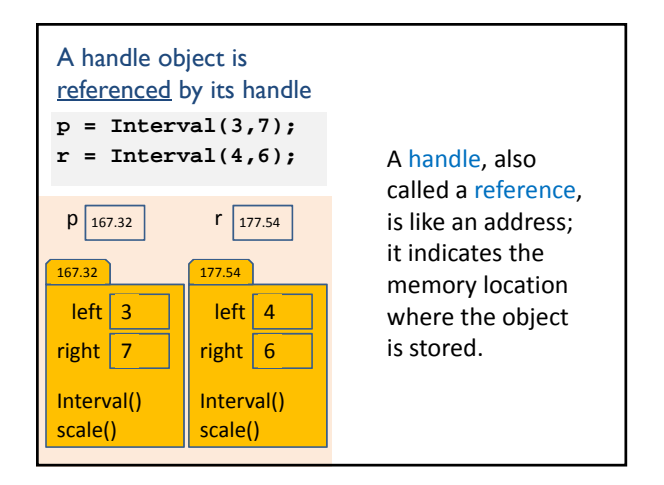

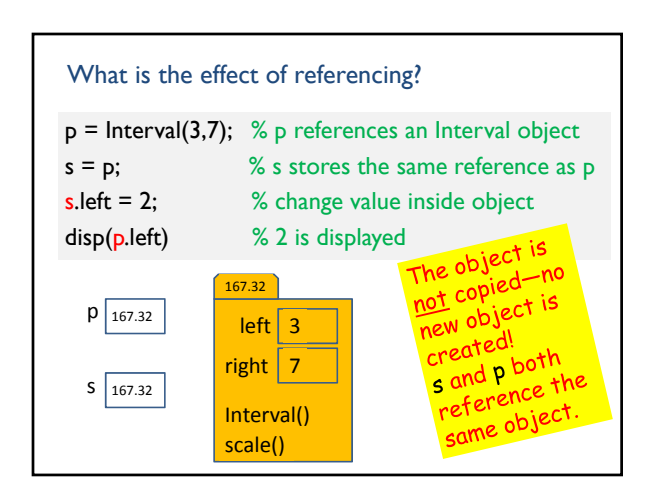

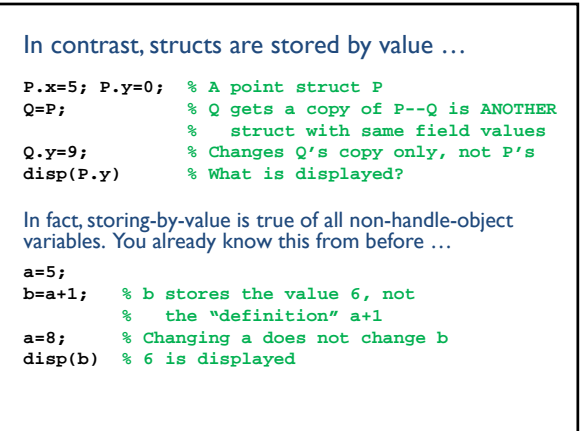

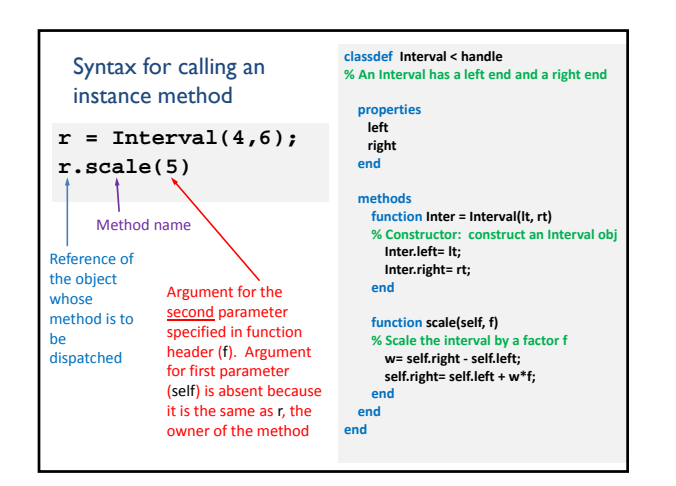

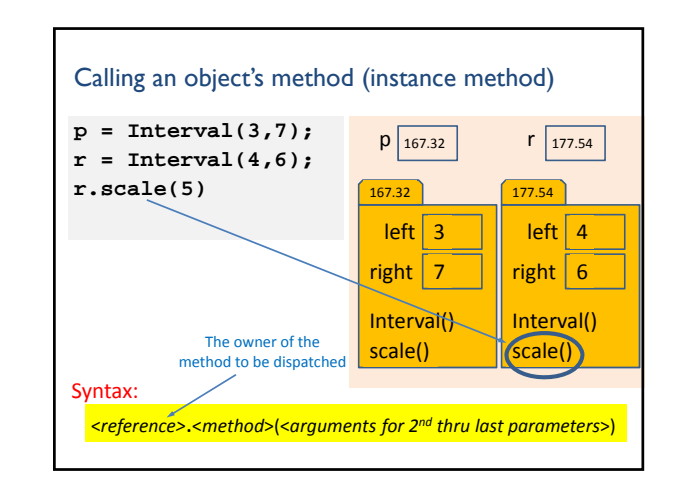

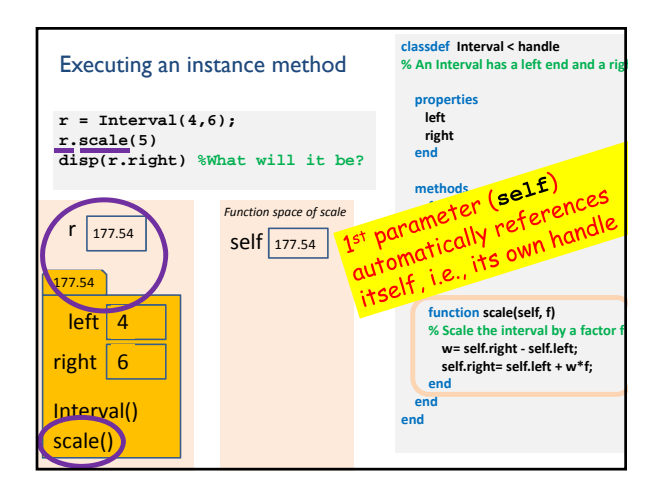

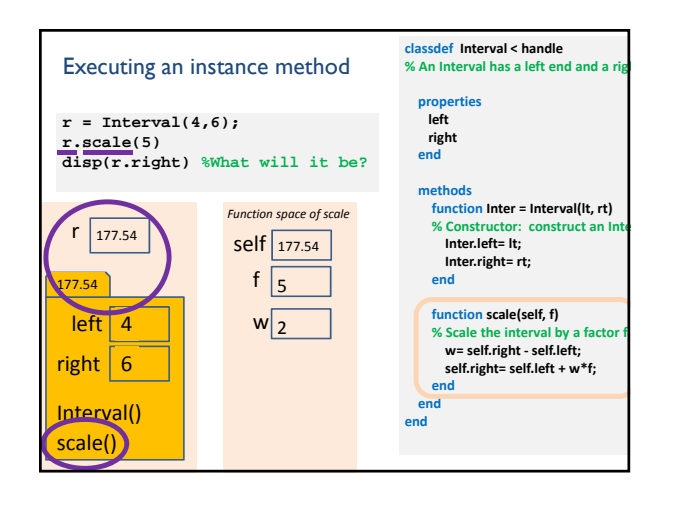

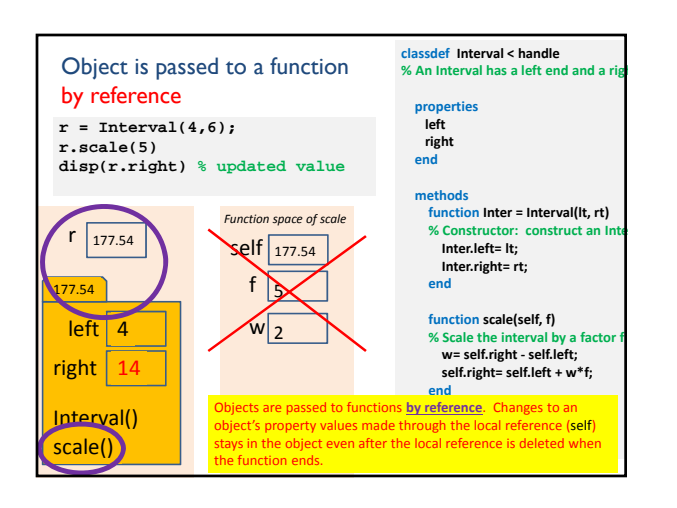

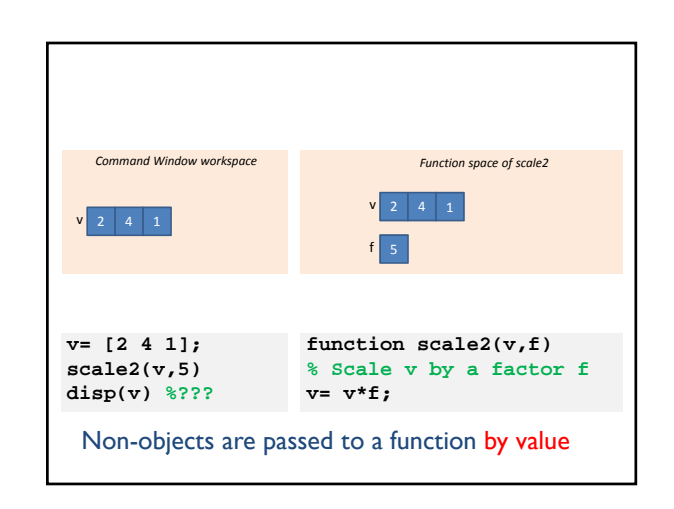

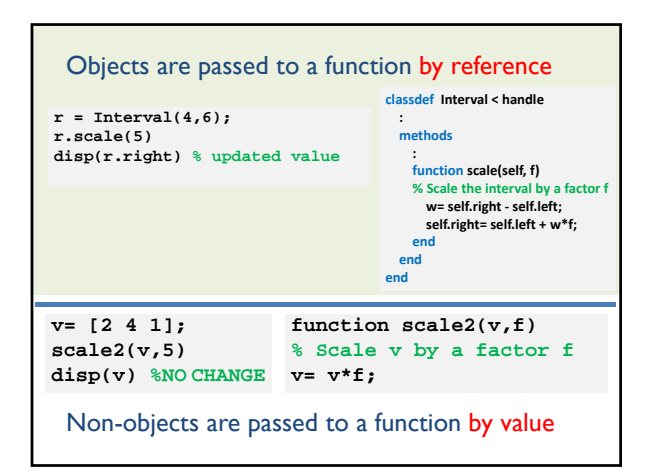

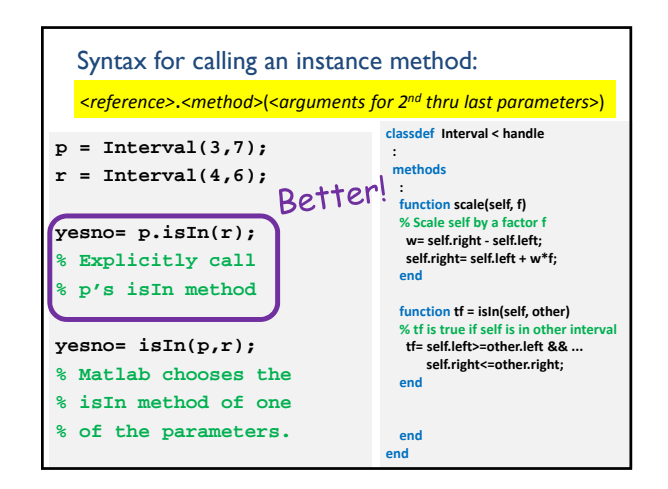